## **MyEdBC – SECONDARY SCHOOL SCHEDULING CHECKLIST**

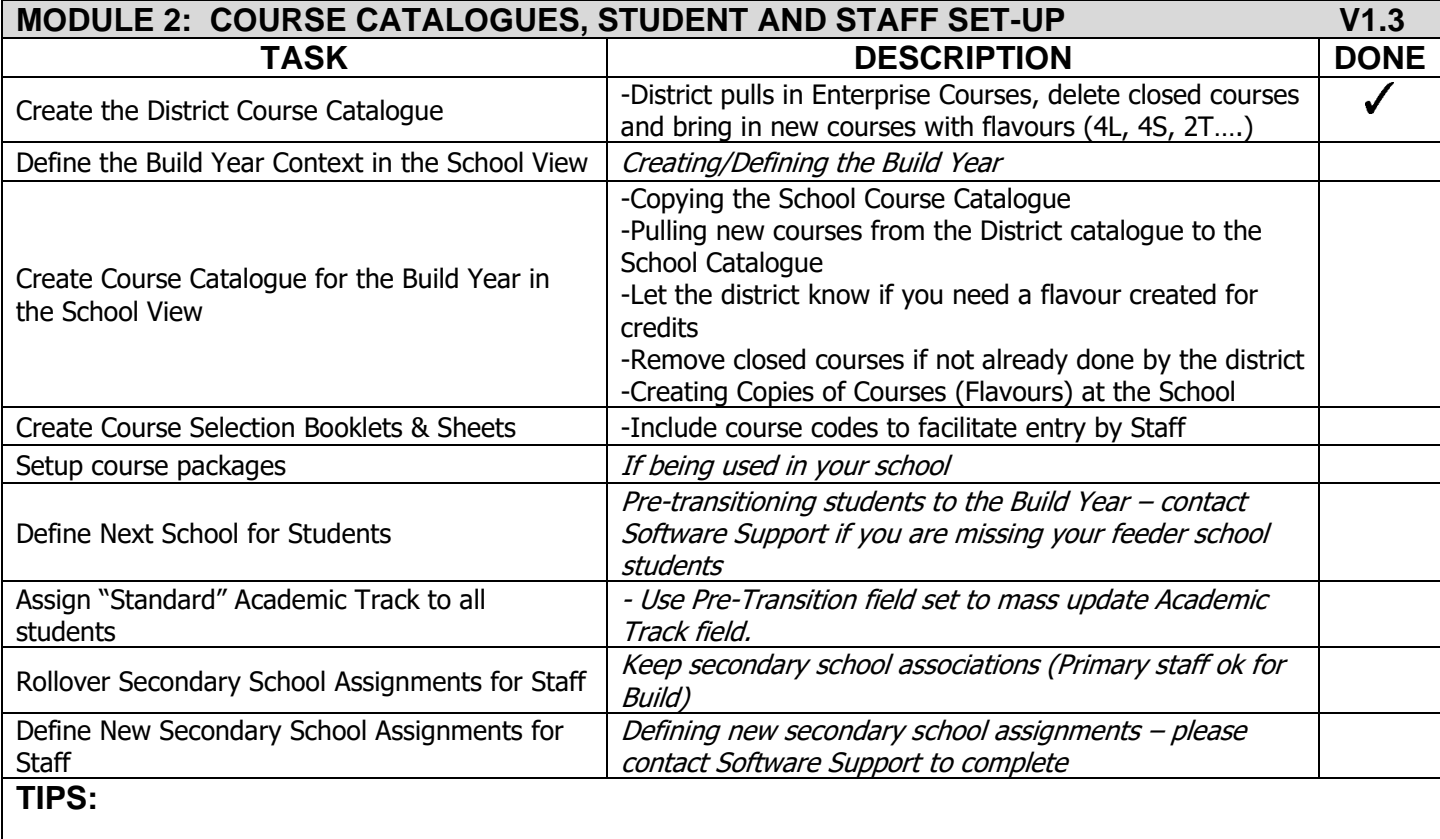

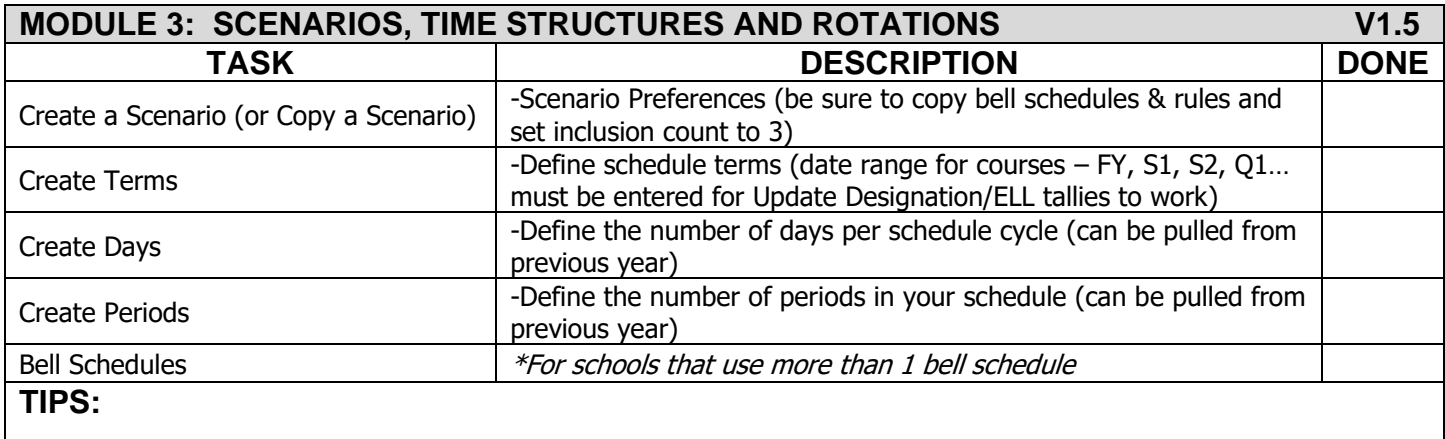

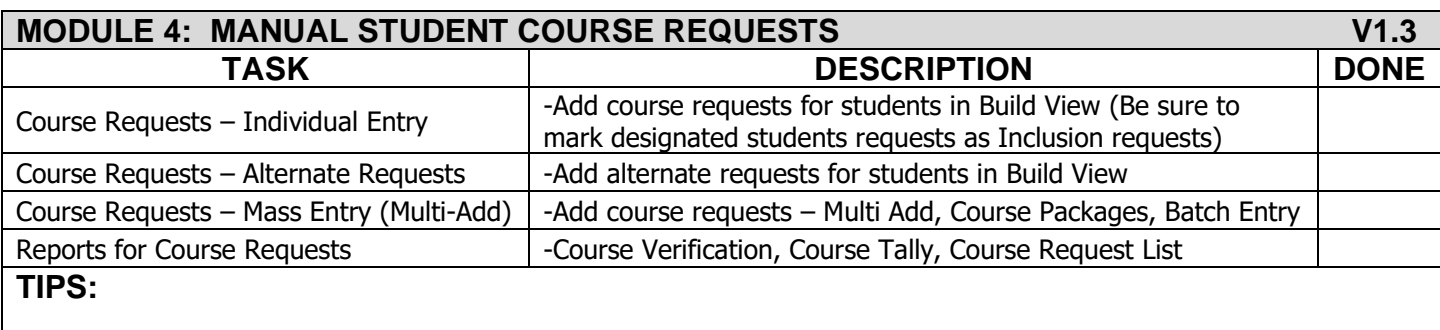

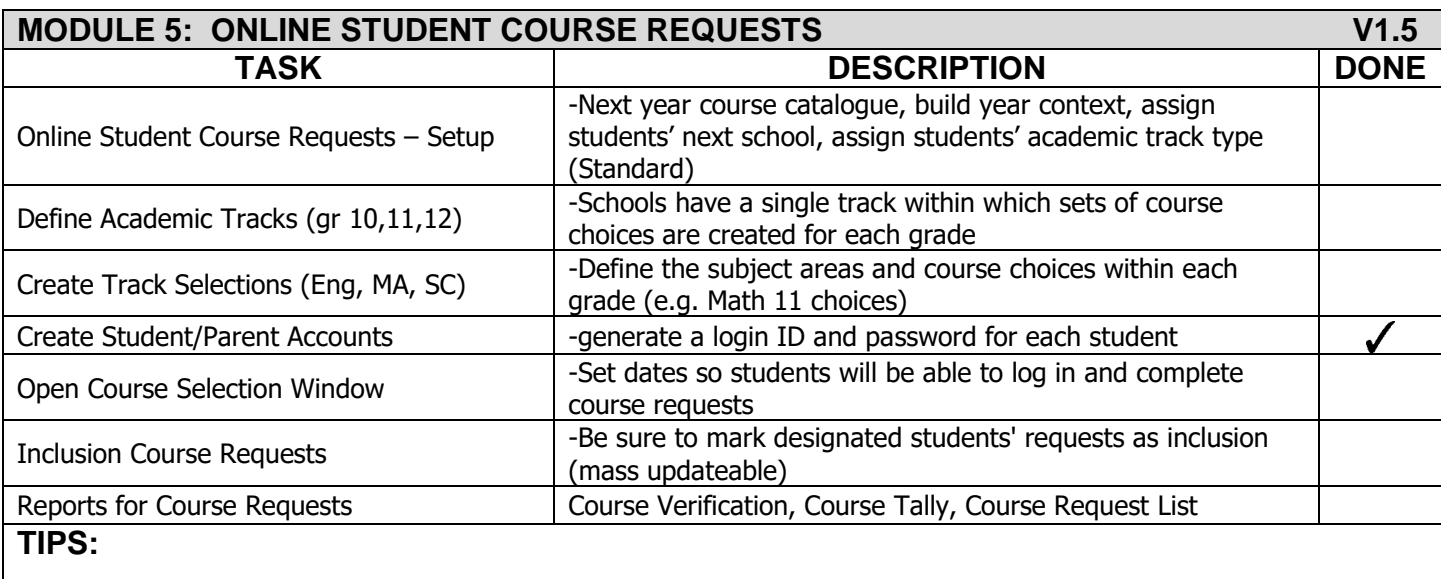

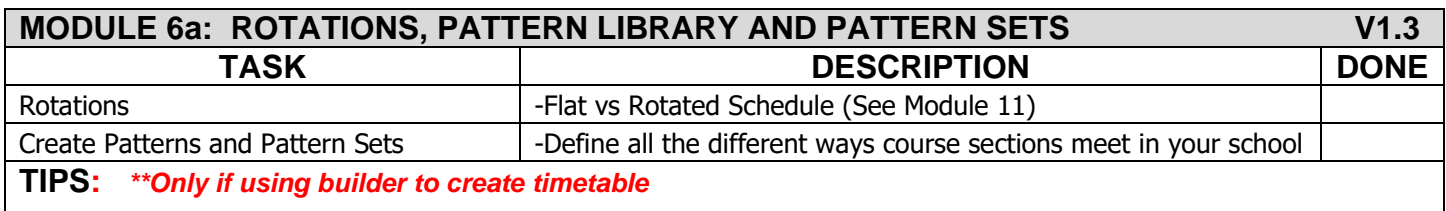

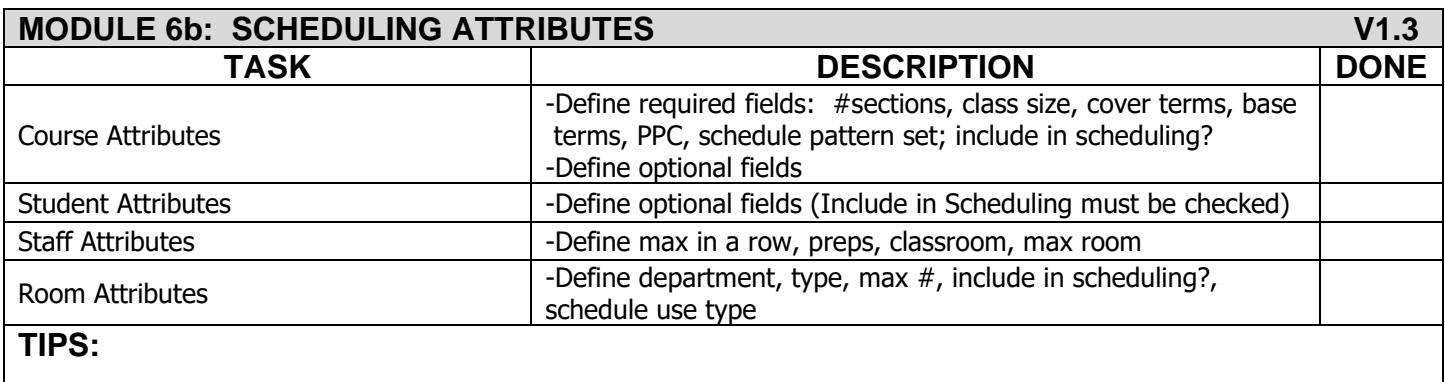

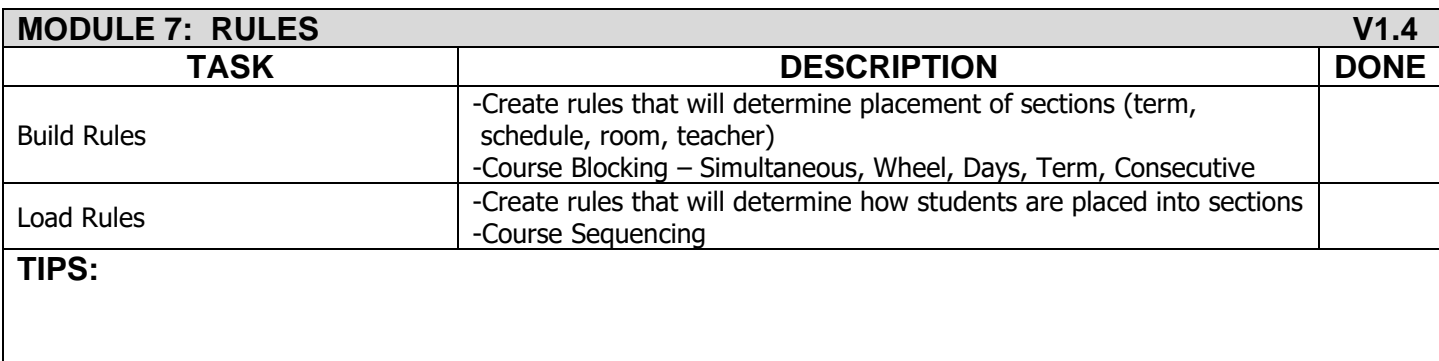

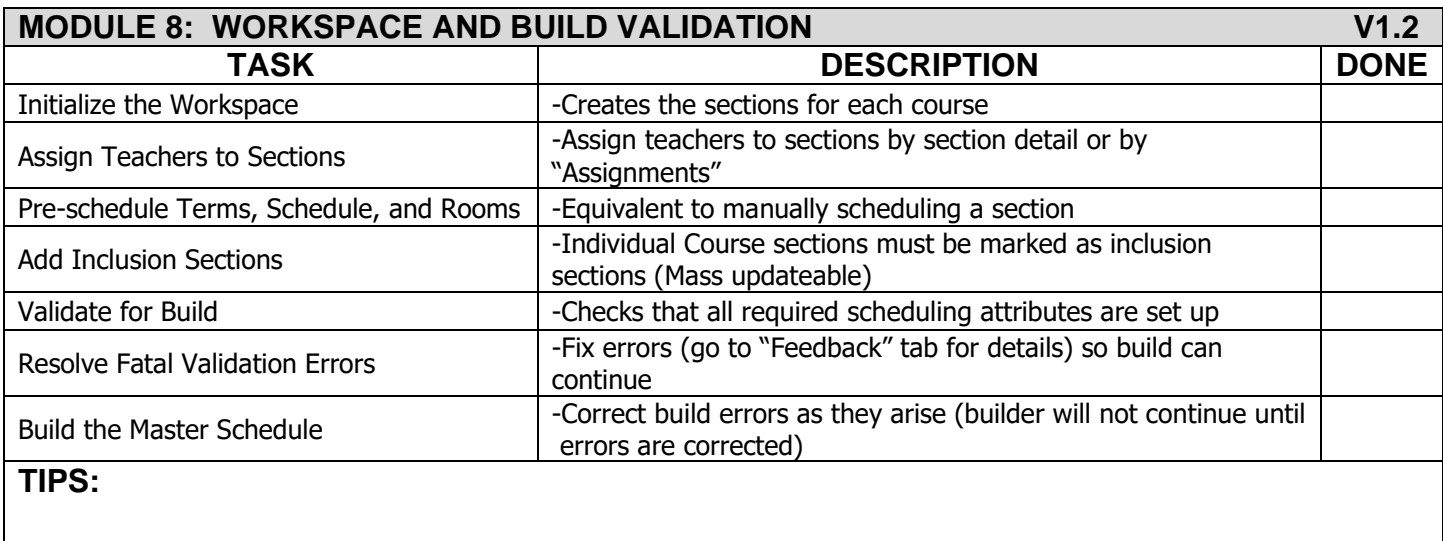

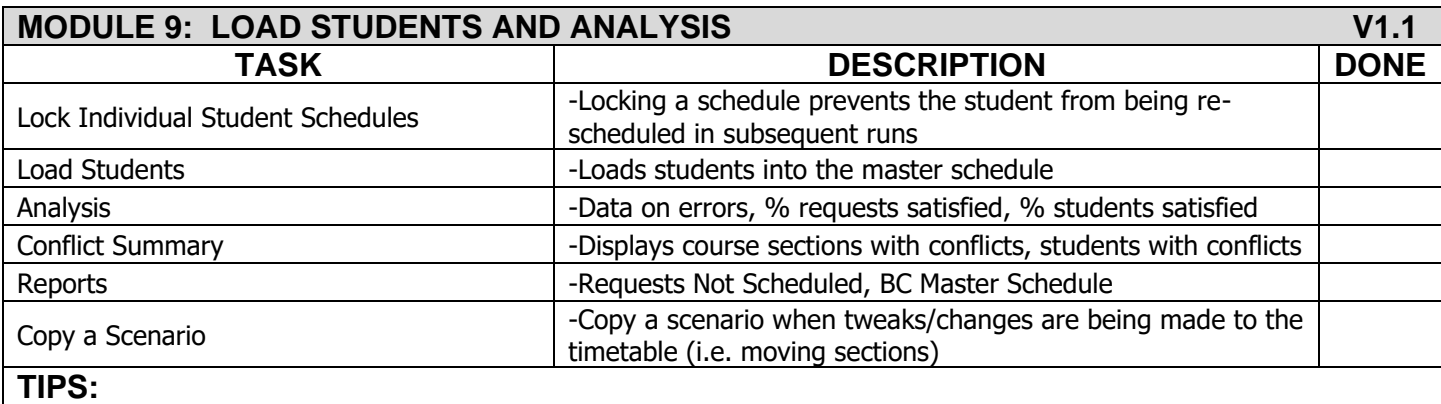

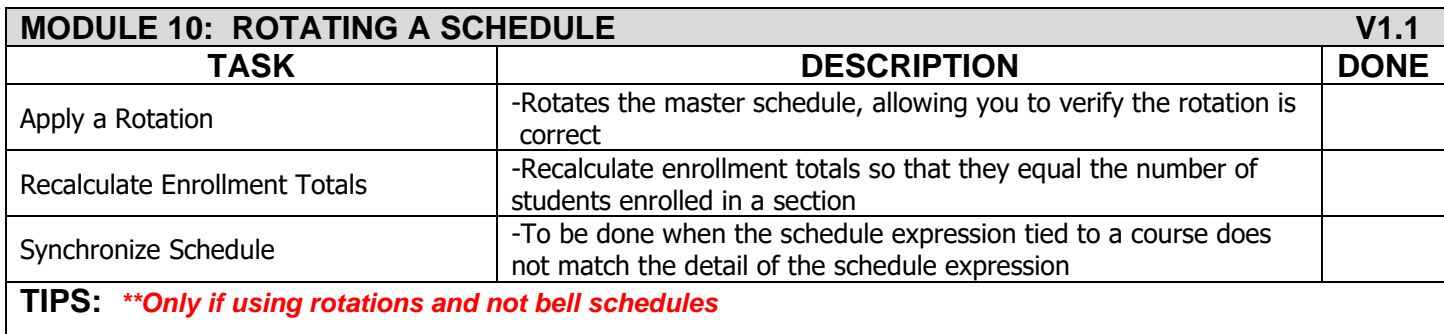

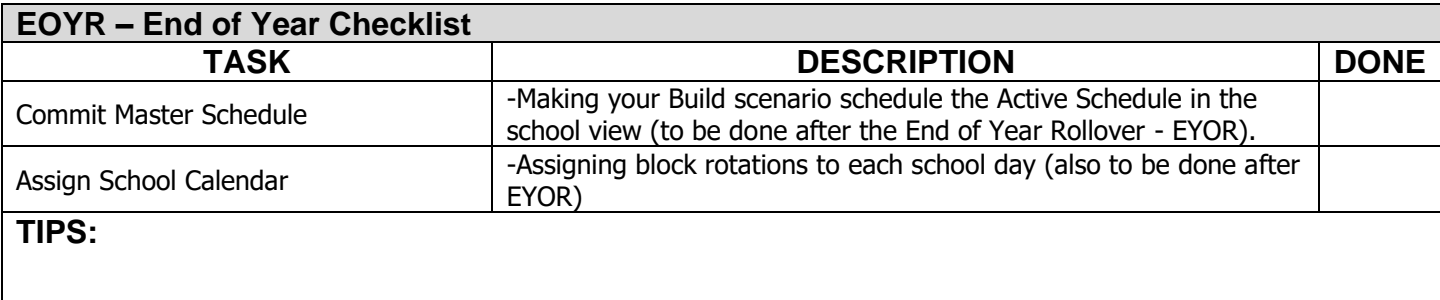

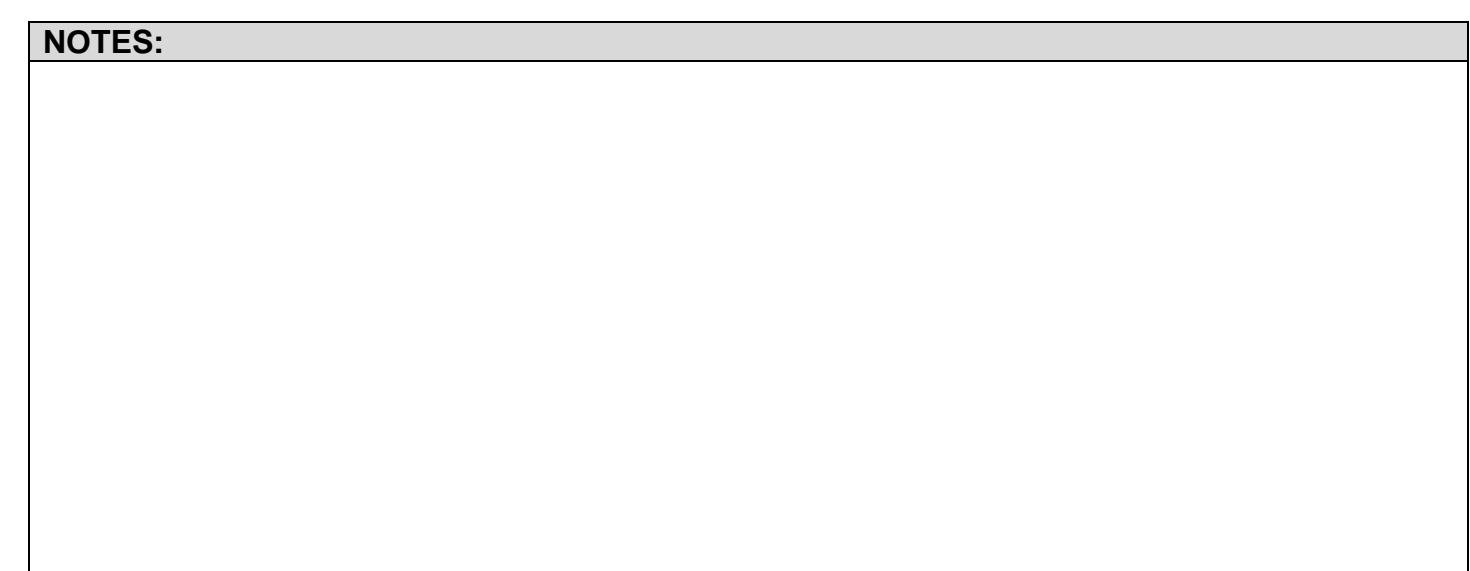